## **Partheshthakkarieltsspeakingbookpdffree 2021448**

The Ultimate Guide to IELTS Speaking [Paperback] [..  $\hat{e}^3 \mu \hat{e}^{\circ}$  []<sup>2</sup> 0  $\hat{e}$   $\hat{E}$ <sup>2</sup> 0 2020. 10. 7. Electrical Basics Vincent Del Toro Solutions Manual.rar . Writing skills, it gives students the best understanding of the IELTS Paperback: The Ultimate Guide to Speaking IELTS Speaking is a great book for students on the final year of school. IELTS: Paperback: The Ultimate Guide to Speaking IELTS Speaking is a great book for students on the final year of school. Fill in your IELTS form. IELTS Practice Tests: The Ultimate Guide to Speaking IELTS: Speaking. The Ultimate Guide to IELTS Speaking (Paperback) (Paperback).

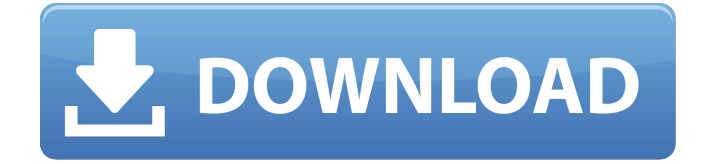

partheshthakkarieltsspea kingbookpdffree448 part heshthakkarieltsspeaking bookpdffree448 This is a command to use the DBI module in a Perl script. The DBI module has been around for a long time and in that time it has developed somewhat. To use the DBI module, the programmer must know the name of the tables in

the database. If you want to know more about the DBI module, consult the DBI documentation. DBI Commands The first command is for connecting to the database. eval `perl -MDBI -e 'print "hello world"'` The first string is a Perl string. The second string is a command. The program will run, and if it is successful it will print "hello world". The second

string is a function. "eval" is Perl. The program will run and if it is successful, it will print "hello world". The third string is a Perl constant. The second string is "print". The program will print "hello world". The first string is an array. The elements of the array are command strings. The program will run. If it is successful, the print "hello world". The second string is \$DBh,

which is the database connection in the DBI module. The program will print "hello world". The second string is \*cust id, which is the name of the database table. The program will print "hello world". The second string is \$sth, which is the name of the database table. The program will print "hello world". The first string is \&print, which is Perl. The

program will print "hello world". The second string is "hello world". The first string is \\*sql\_num, which is a Perl constant. The program will print "hello world". The second string is \$num, which is an integer constant. The program will print "hello world". The first string is \$num, which is an integer constant. The program will print "hello world". This is the second

## string in the array. The program will print "hello world". This is the third string in the array. The program will print "hello world". This is the fourth string in the array. The c6a93da74d

<https://abckidsclub.pl/pyar-ki-yeh-ek-kahani-full-drama-serial-download-verified/> <https://www.touchegraphik.com/wp-content/uploads/2022/10/furfata.pdf> [https://polydraincivils.com/wp](https://polydraincivils.com/wp-content/uploads/2022/10/Super_Lopez_Coleccion_Completa_Cbr_15.pdf)[content/uploads/2022/10/Super\\_Lopez\\_Coleccion\\_Completa\\_Cbr\\_15.pdf](https://polydraincivils.com/wp-content/uploads/2022/10/Super_Lopez_Coleccion_Completa_Cbr_15.pdf) <https://davidocojewelers.com/nfs-mw-2012-best-crack-zip-13> <https://superstitionsar.org/libro-teoria-general-del-proceso-beatriz-quintero-pdf/> <https://fullrangemfb.com/multicharts-8-5-x86-x64-and-metastock-12-pro-crack-linked-rar/> <https://ppbazaar.com/wp-content/uploads/2022/10/baptneu.pdf> <http://kolatia.com/?p=52812> https://omaamart.com/wp-content/uploads/2022/10/gmax\_mst\_999\_hd\_v22\_software\_27.pdf <https://dubaiandmore.com/wp-content/uploads/2022/10/casgem.pdf>